#### **¿Cómo navegar protegidos en Internet?**

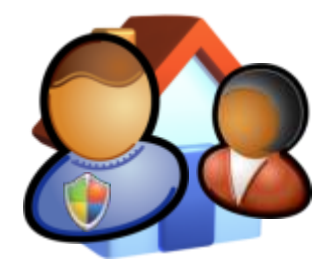

Hoy Presenta: Microsoft Argentina

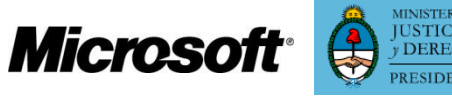

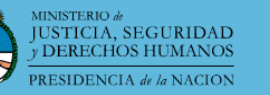

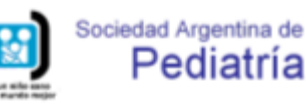

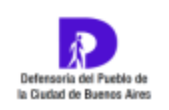

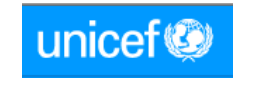

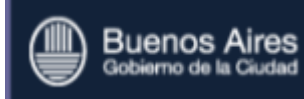

#### **¿Qué usás en Internet?**

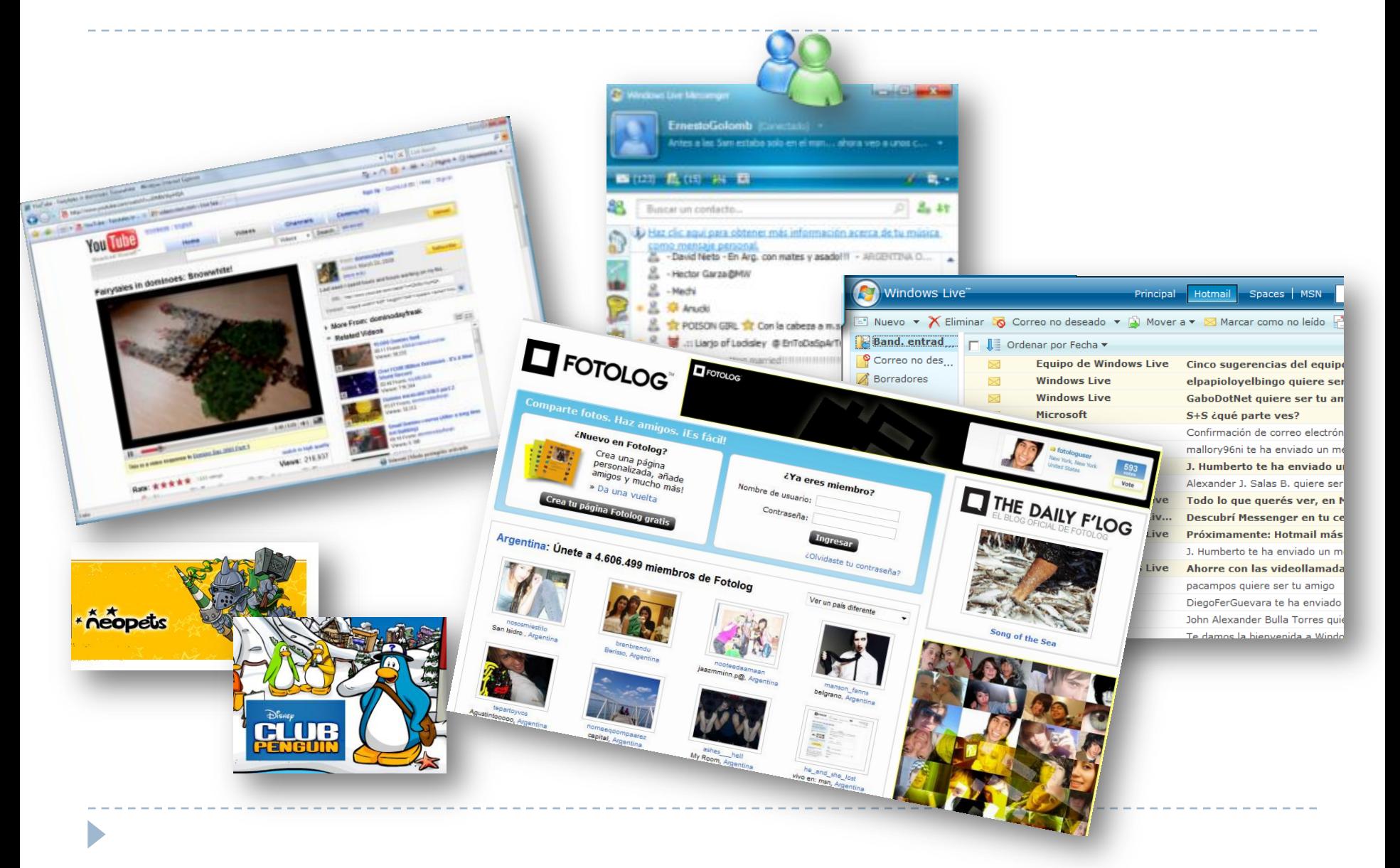

#### **¿Son tan diferentes Internet y la vida real?**

#### **¿Pondrías tu foto en una cartelera de la calle?**

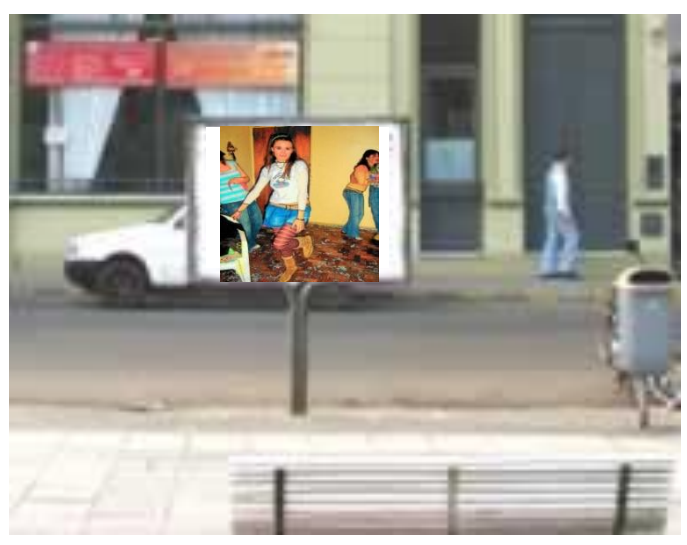

**Ante alguna situación incómoda o desagradable en Internet, ¿lo hablarías con un desconocido o con tus padres?**

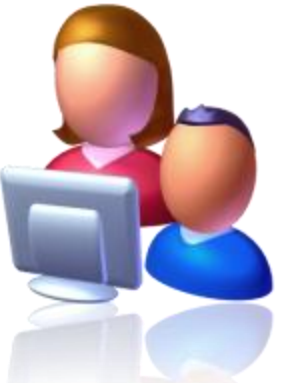

**¿Dejarías entrar a un desconocido a tu casa o te encontrarías con cualquiera que te llama por teléfono?** 

**¿Qué harías si alguien, charlando, charlando, te empieza a pedir datos personales** (información privada tuya o de tu familia)**? ¿Conocés el cuento del tío?**

# **¿Cómo navegar protegidos?**

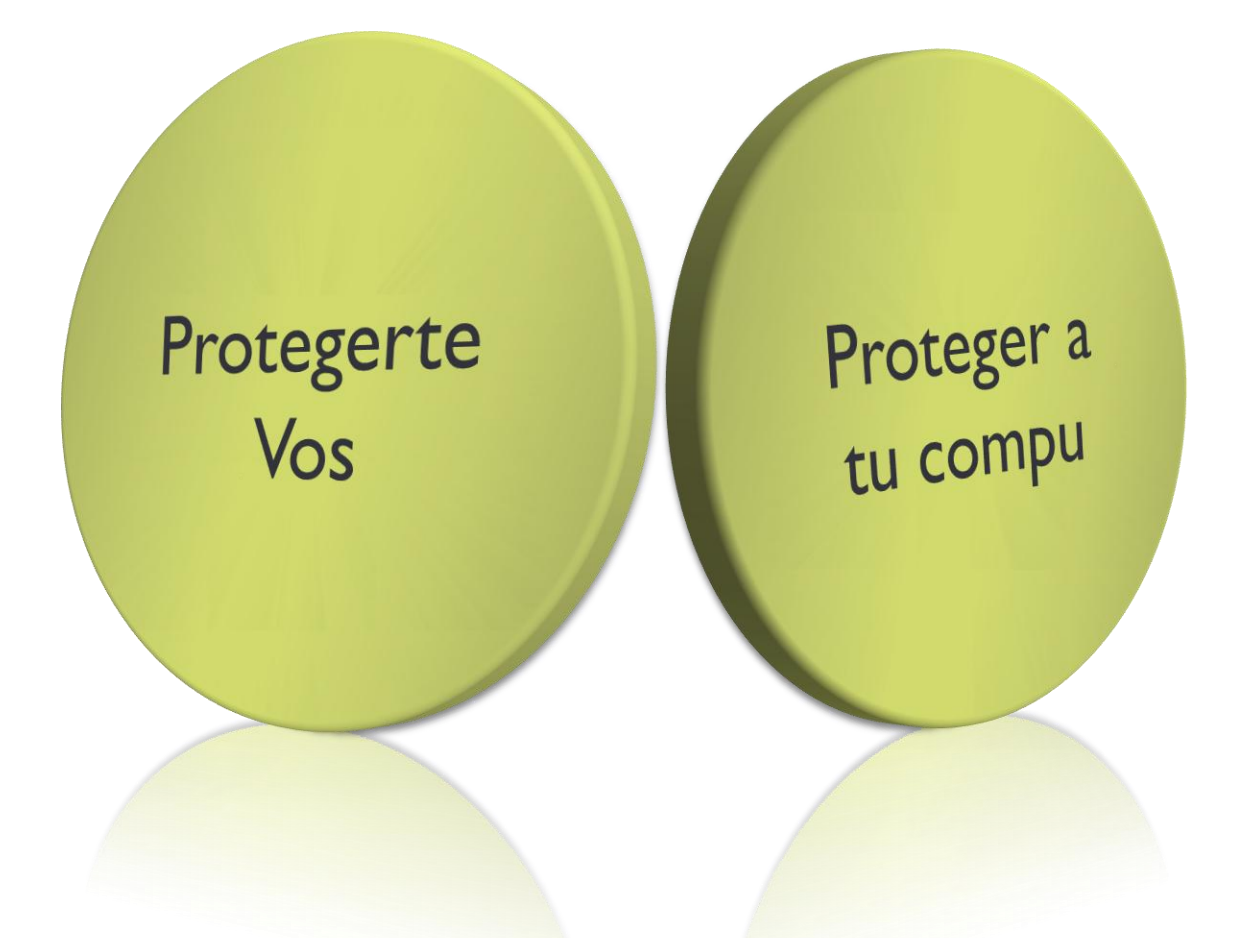

# **Correo electrónico (email)**

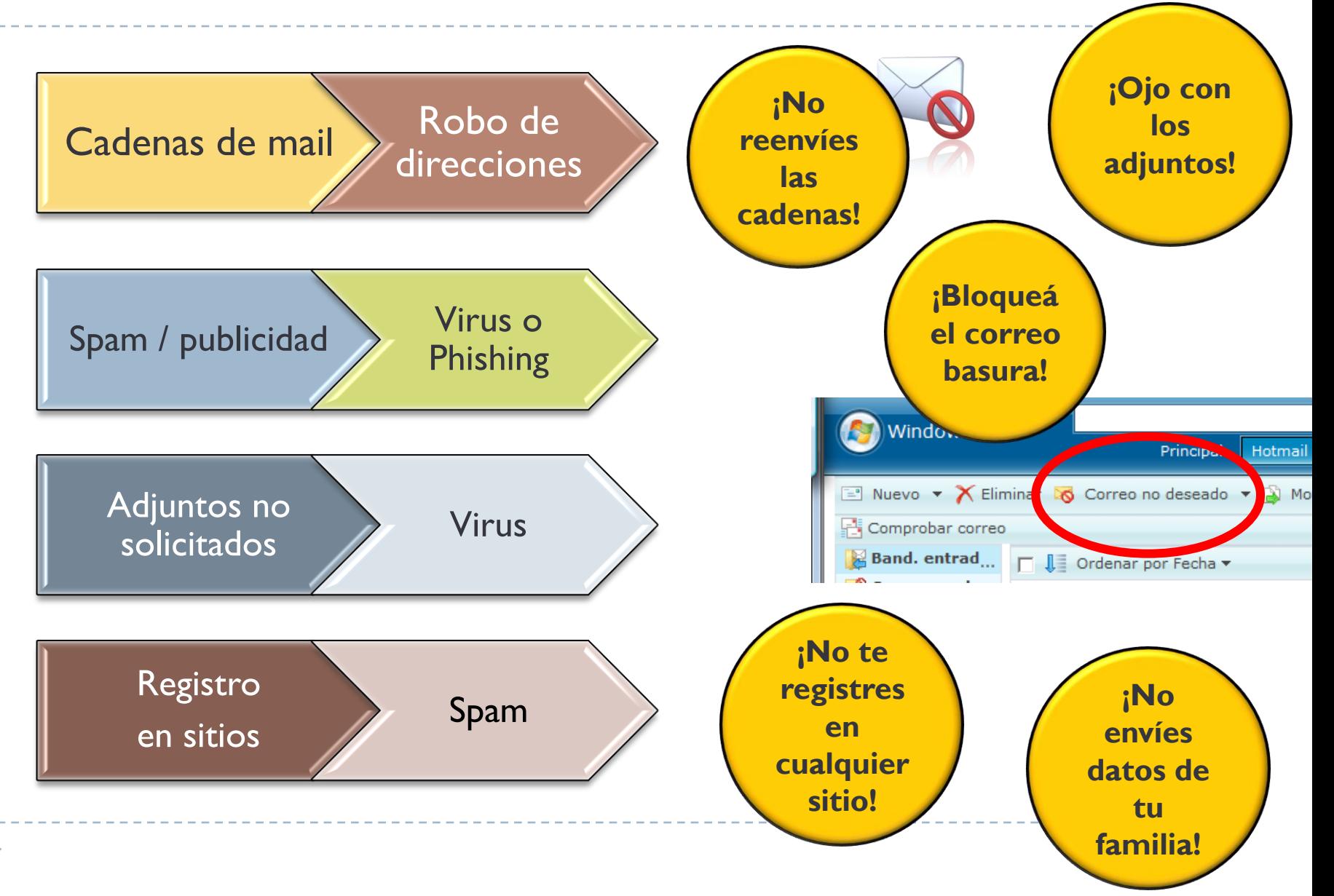

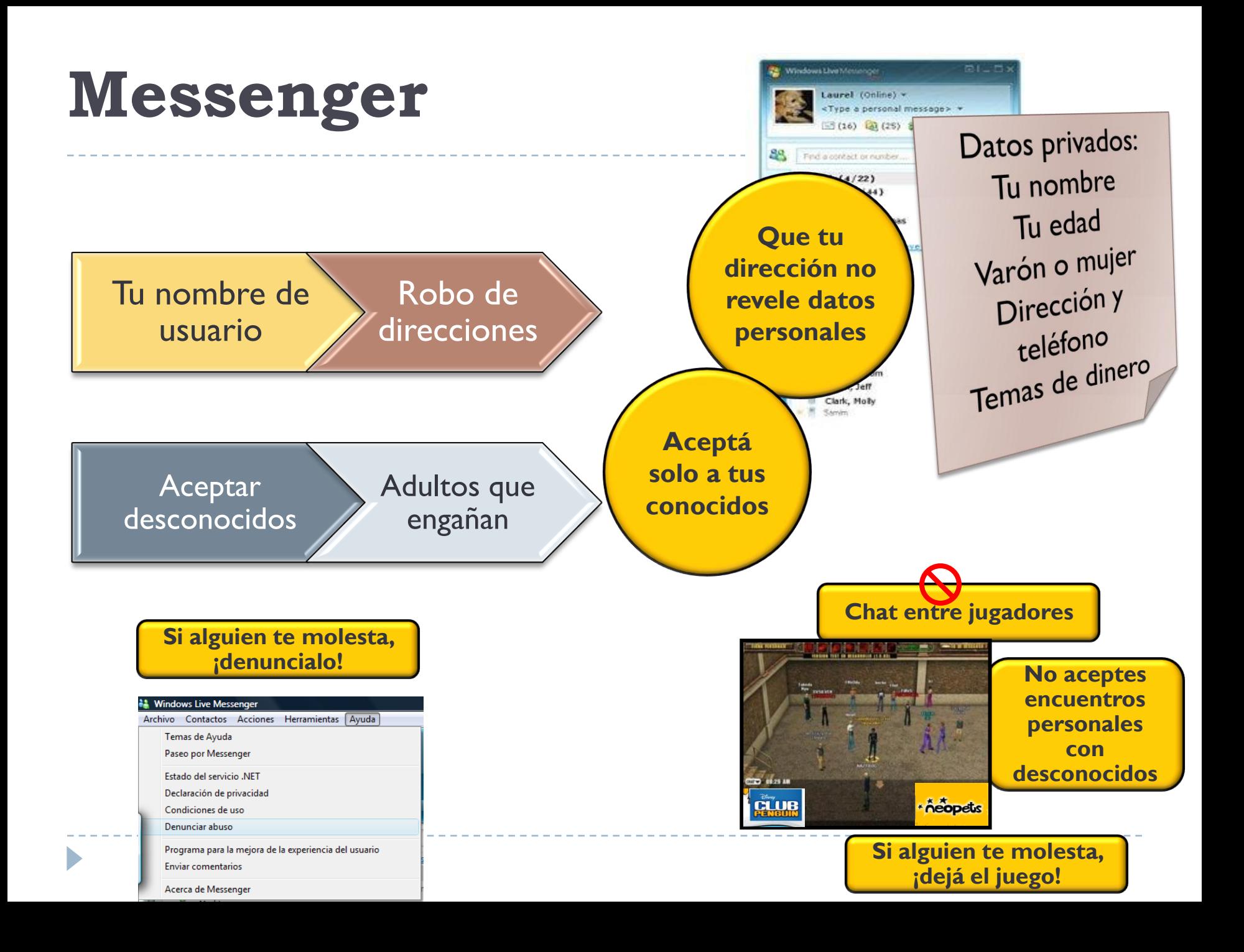

# **xlogs – Redes Sociales**

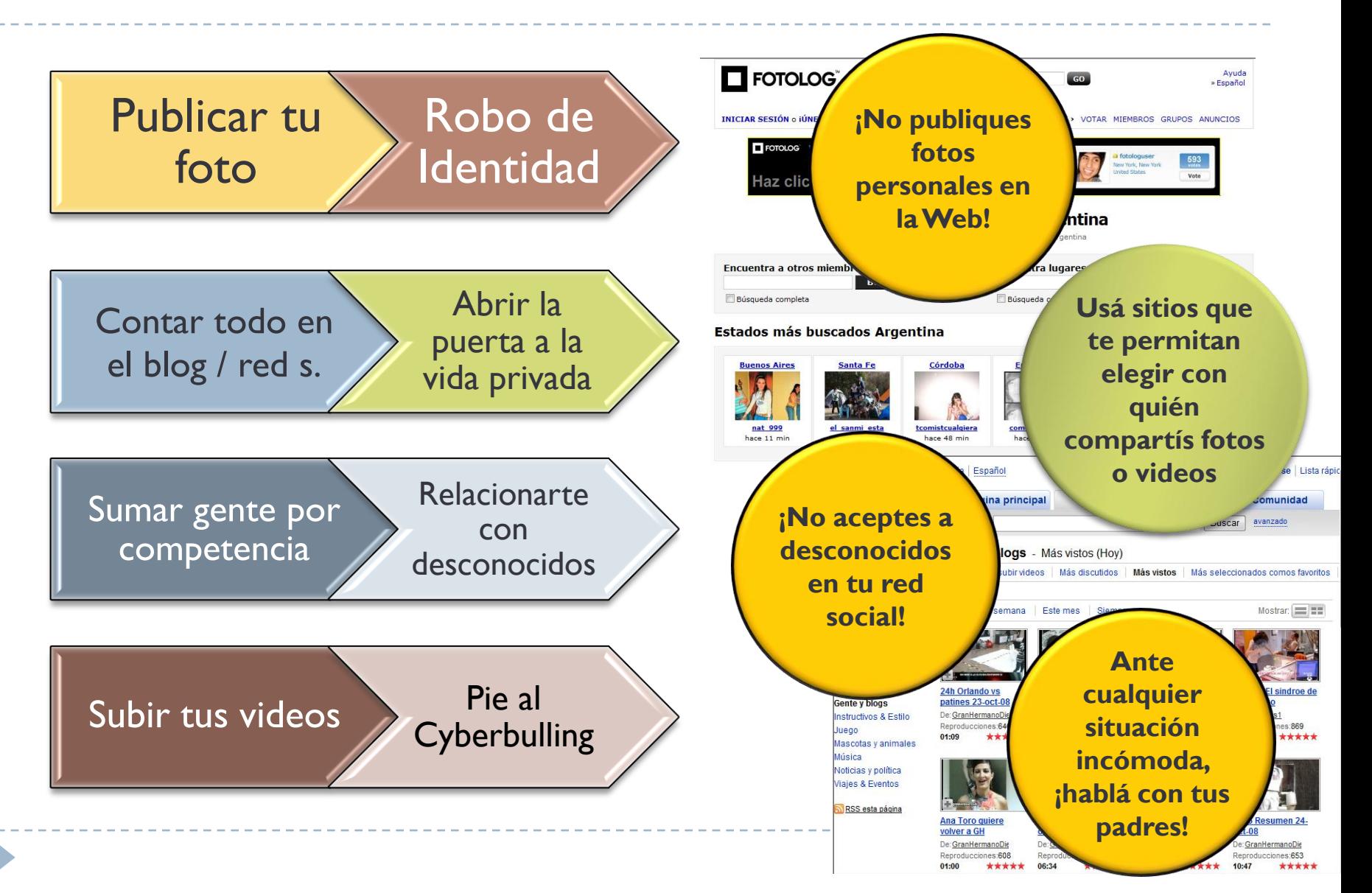

### **Proteger la compu**

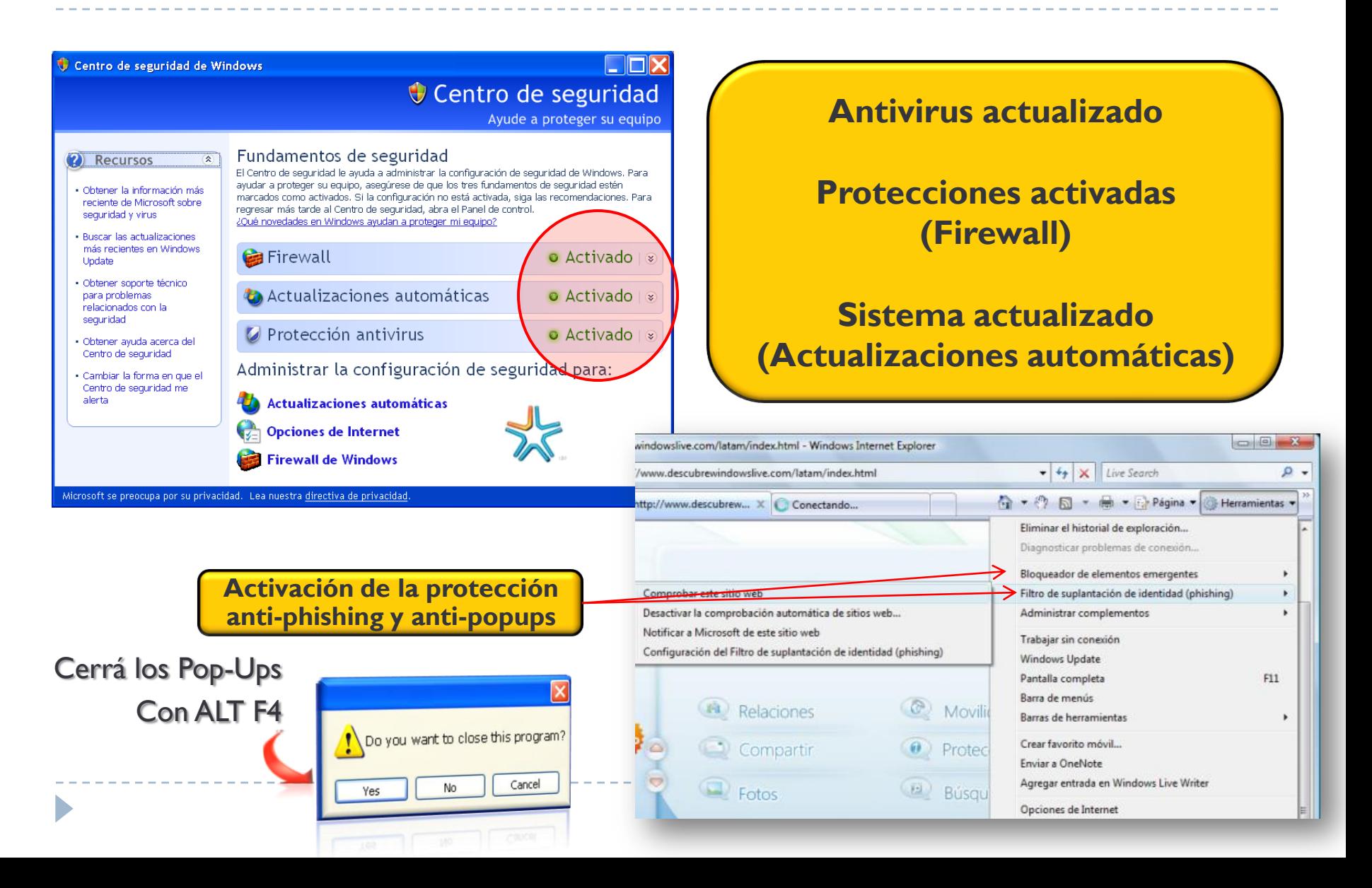

### **Proteger la compu (Messenger)**

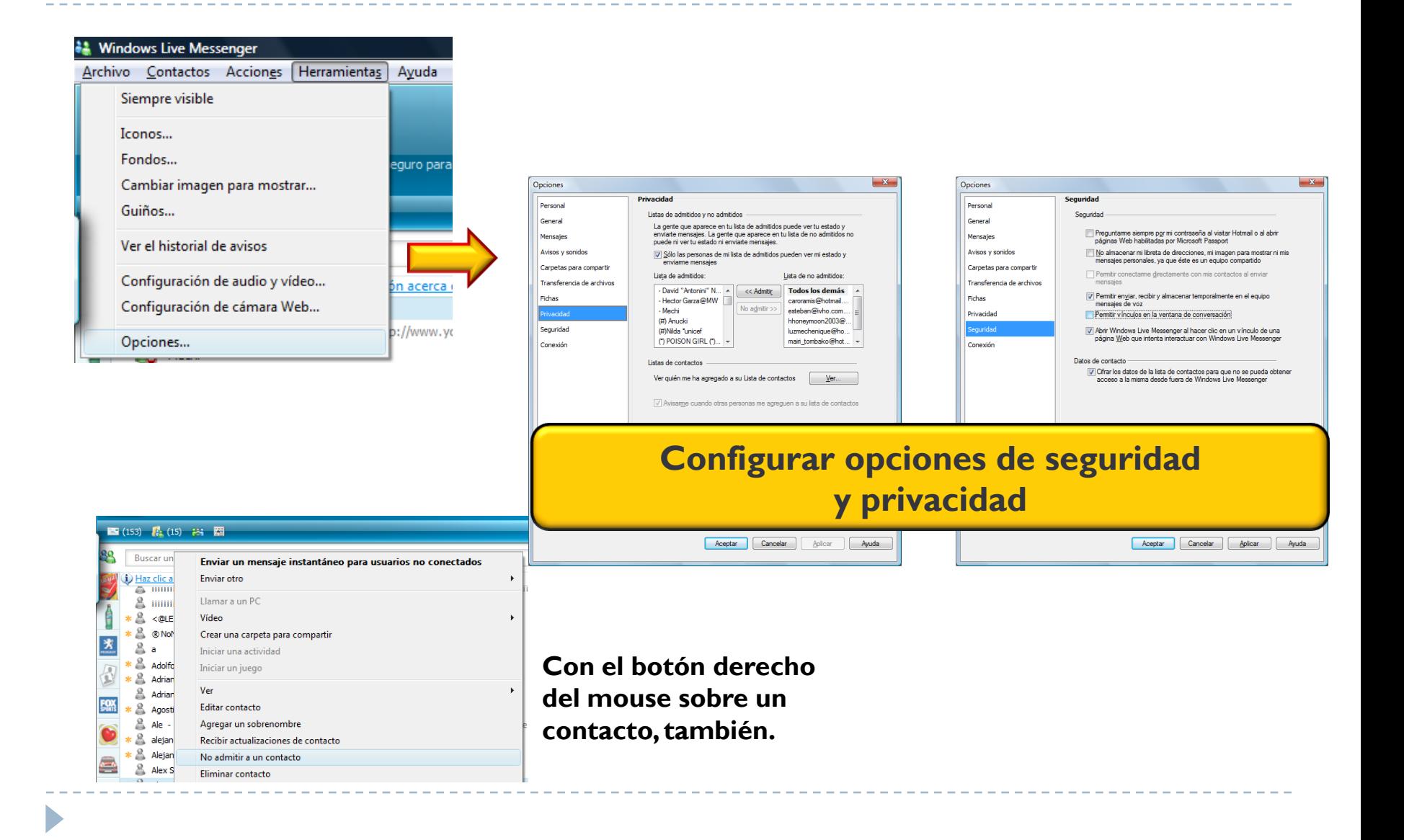

# **MUCHAS GRACIAS !**

Recuerden que cualquier duda o inquietud derivada del uso de Internet, deben comentarla con sus padres y maestros.

Para seguir comentando con ellos estos temas, pueden entrar y encontrar mucha más información en:

#### **[www.navegaprotegido.org](http://www.navegaprotegido.org/)**